## **Contenus**

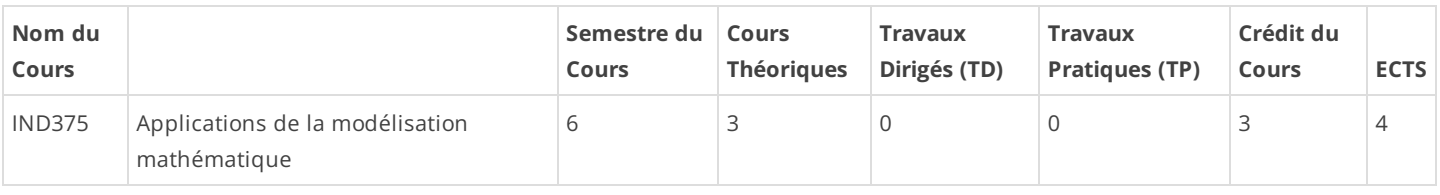

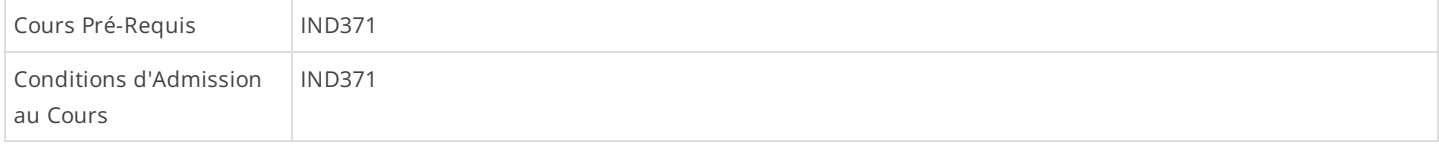

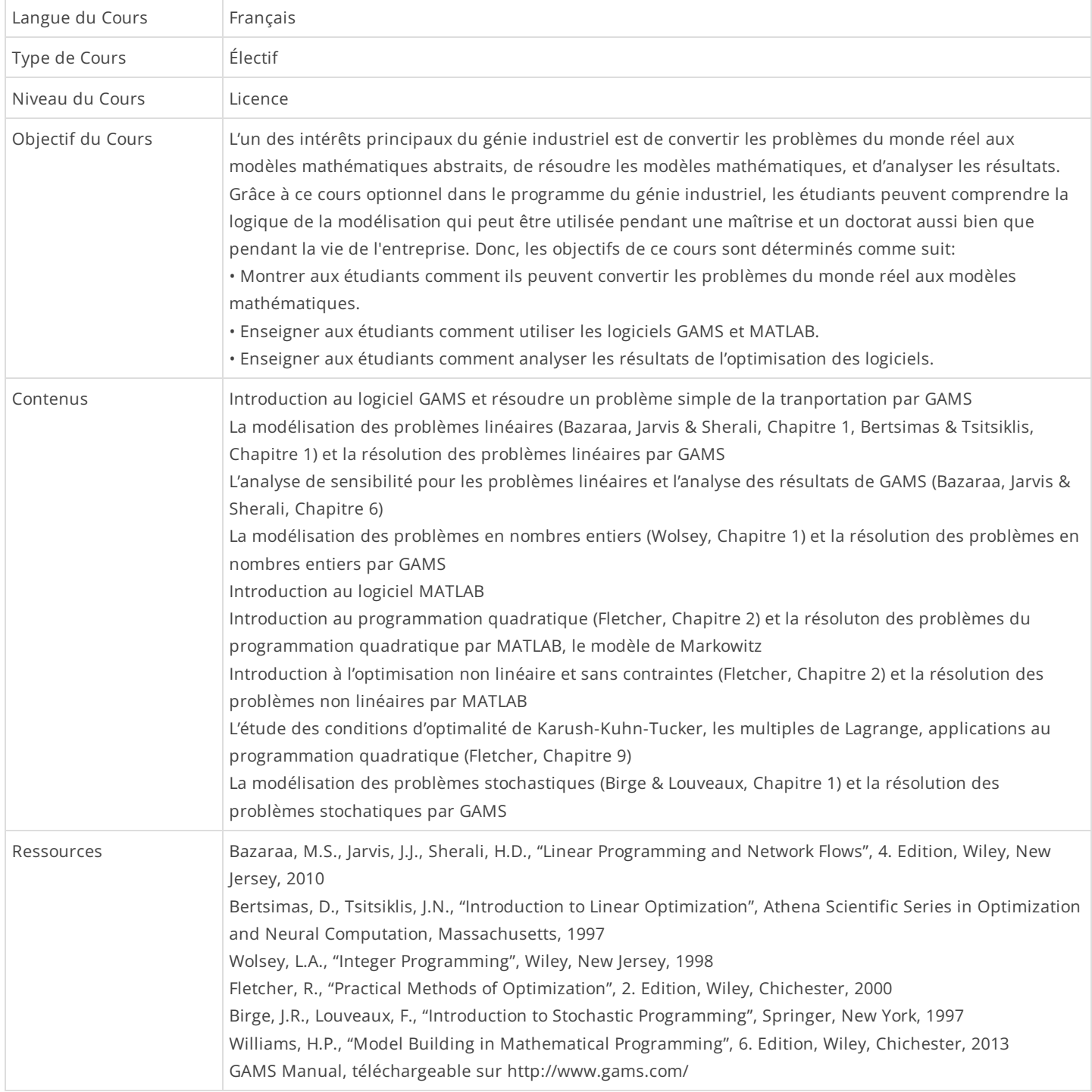

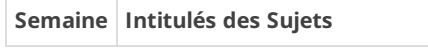